## Up Date Swiss QUR Code Installation

Sämtlich Benutzer müssen das Garagenprogramm geschlossen haben!

http://www.garage3000.ch/update/SQL\_garagemyV10.exe

 $\rightarrow$  Benutzer und Passwort gemäss Update Vertrag

oder wer keine exe Datei speichern darf!

Version RAR SWISS QR Code V10 1/179. 21.06.2020

Speichern  $\rightarrow$  Laufwerk\GMY\

\GMY\SQL\_garagemyV10.exe ausführen

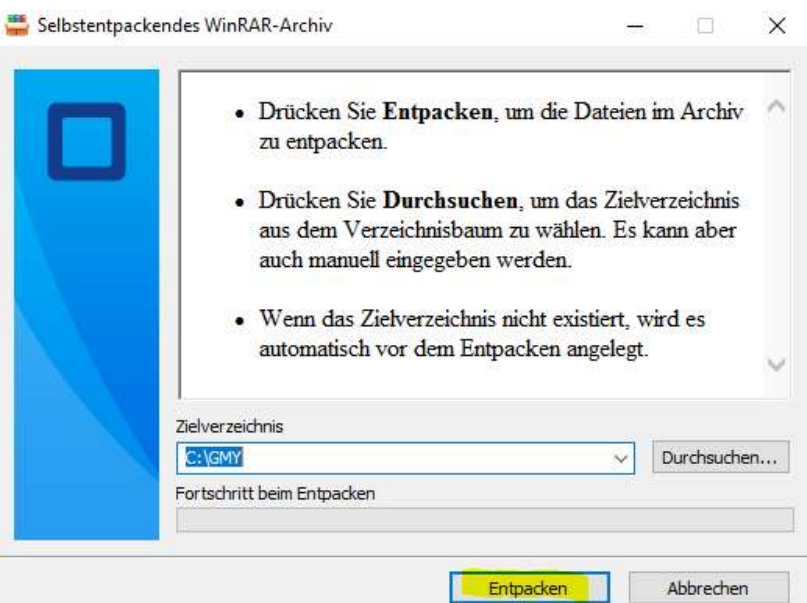

Ersetzen von Dateien bestätigen

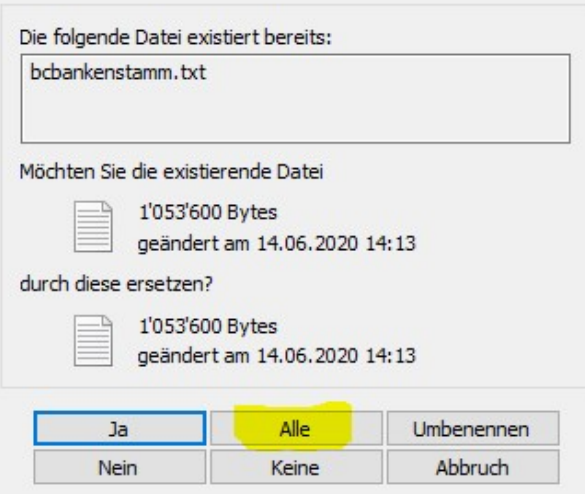

 $\times$ 

Garagenprogramm Starten!

QR Rechnung aktivieren  $\rightarrow$  gemäss Beschreibung

QR Rechnung Kreditoren eingeben  $\rightarrow$  gemäss Beschreibung